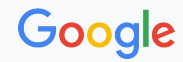

## Guestmem for pKVM

Fuad Tabba *tabba@google.com*

Linux Plumbers Conference Android Systems Richmond, VA | November 13-15, 2023

## **Background Information**

- Protected KVM on arm64: A technical deep dive
	- [Slides](https://static.sched.com/hosted_files/kvmforum2022/88/KVM%20forum%202022%20-%20pKVM%20deep%20dive.pdf), [Video](https://www.youtube.com/watch?v=9npebeVFbFw)
- pKVM code
	- [Android 14,](https://android.googlesource.com/kernel/common/+/refs/heads/android14-6.1) [Guestmem port](https://android-kvm.googlesource.com/linux/+/refs/heads/tabba/guestmem-v12) (v13)
- Presentation on pKVM future use cases
	- o [Trusted Applications in Protected VMs](https://linaroconnect2023.sched.com/event/1K86b/lhr23-223-trusted-applications-in-protected-vms)

## **The Armv8 Exception Model in Android (***Simplified***)**

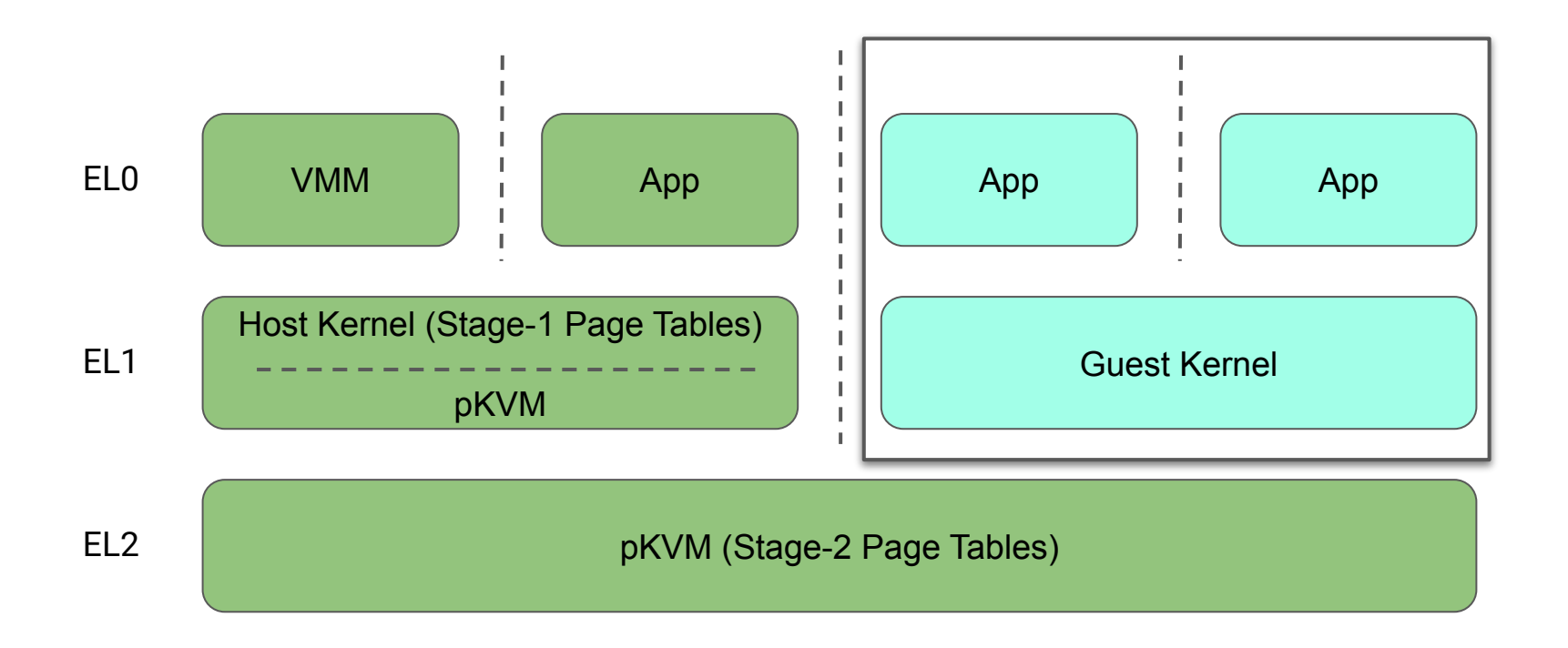

android

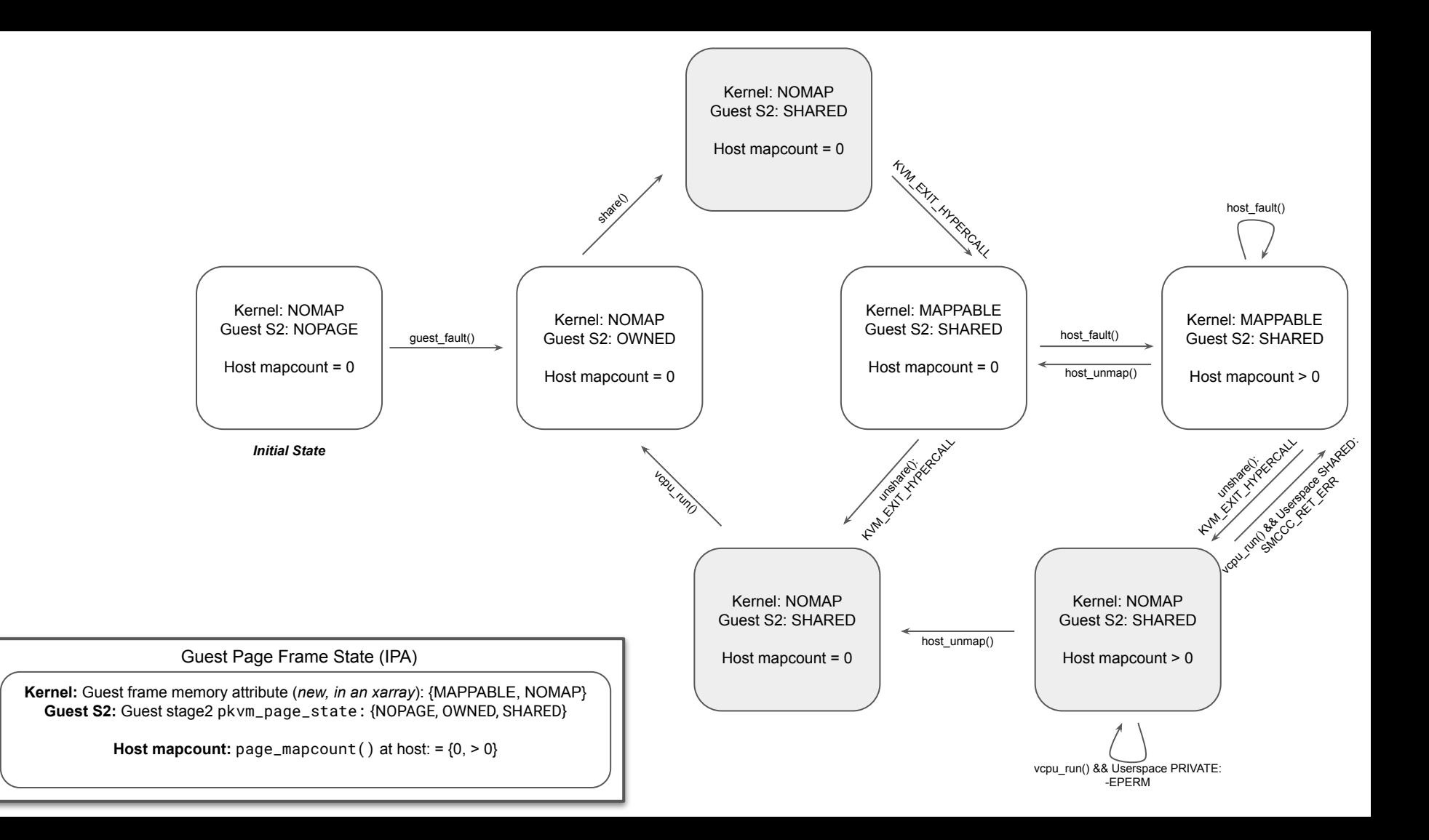